# PMDump Crack Free Registration Code Download

# **Download**

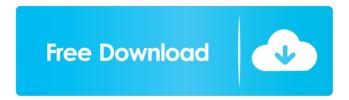

# PMDump Keygen Full Version [32|64bit] (2022)

Download this application from the link below. Simply double click to run the executable. The PMDump application was designed to be a small command line tool that lets you dump the memory contents of a process to a file without stopping the process. PMDump Description: Download this application from the link below. Simply double click to run the executable. The PMDump application was designed to be a small command line tool that lets you dump the memory contents of a process to a file without stopping the process. PMDump Description: Download this application from the link below. Simply double click to run the executable. The PMDump application was designed to be a small command line tool that lets you dump the memory contents of a process to a file without stopping the process. PMDump Description: Download this application from the link below. Simply double click to run the executable. The PMDump application was designed to be a small command line tool that lets you dump the memory contents of a process to a file without stopping the process. PMDump Description: Download this application from the link below. Simply double click to run the executable. The PMDump application was designed to be a small command line tool that lets you dump the memory contents of a process to a file without stopping the process. PMDump Description: Download this application from the link below. Simply double click to run the executable. The PMDump application was designed to be a small command line tool that lets you dump the memory contents of a process to a file without stopping the process. PMDump Description: Download this application from the link below. Simply double click to run the executable. The PMDump application was designed to be a small command line tool that lets you dump the memory contents of a process to a file without stopping the process. PMDump Description: Download this application from the link below. Simply double click to run the executable. The PMDump application was designed to be a small command line tool that lets you dump the memory contents of a process to a file without stopping the process. PMDump Description: Download this application from the link below. Simply double click to run the executable. The PMDump application was designed to be a small command line tool that lets you dump the memory contents of a process to a file without stopping the process. PMDump Description:

#### PMDump Crack + With Serial Key 2022 [New]

\*Dump the memory contents of the given process.\* PMDump 2022 Crack is a small application that allows you to dump the memory contents of the process you are running. You are provided with a few options to control how the memory dump is created. KEYMACRO Description:

\*The -r option will force a re-dump of the memory contents. This is a fast and stable way of dumping memory. The re-dump will take place even if the memory dump was in progress.\* This will force a re-dump of the memory contents. This is a fast and stable way of dumping

memory. KEYMACRO Description: \*The -s option will show the memory dump in serial, first in hex and then ASCII format.\* KEYMACRO Description: \*The -v option will output verbose messages about what is being dumped.\* The memory dump can be filtered to get rid of certain parts. The following options can be used to filter the dump: KEYMACRO Description: \*The -h option will filter memory that is only for use by the heap. This option only includes memory that is used for heap allocations.\* Only heap memory is considered when the -h option is used. KEYMACRO Description: \*The -l option will filter memory that is only for use by libraries. This option only includes memory that is used for allocations within the library.\* Only library memory is considered when the -l option is used. KEYMACRO Description: \*The -t option will filter memory that is only for use by threads. This option only includes memory that is used for thread specific allocations.\* Only thread memory is considered when the -t option is used. KEYMACRO Description: \*The -f option will filter out small objects and internal allocations. This option does not show malloc, realloc or free.\* Small allocations are not shown with this option. KEYMACRO Description: \*The -p option will filter out recently allocated memory. This option will not show allocations that were allocated at the time of the last dump.\* Recently allocated memory is not shown when this option is used. KEYMACRO Description: \*The -m option will filter out memory that was allocated 77a5ca646e

#### PMDump Serial Key [32|64bit]

The PMDump application was designed to be a small command line tool that lets you dump the memory contents of a process to a file without stopping the process. PMDump is a command line tool. It was designed to be light weight and simple to use. It requires only a few command line parameters. The main command line parameters are: -p pid -dump pid -s dumpslice start\_address end\_address -f filename -q -quiet shows only process ID, time, and dumpslice. -h -shows the command line help. Optionally, PMDump may accept a command line parameter in the format pid\_time, where pid\_time can be one of: current -outputs the memory dumps to the current thread, and exits. This is useful if you want to output the memory dumps while the application is still running, process -outputs the memory dumps to the target process, and exits. This is useful if you want to output the memory dumps of a different process than the one that called PMDump. thread -outputs the memory dumps to the thread, and exits. This is useful if you want to output the memory dumps of a different thread than the one that called PMDump, pid -outputs the memory dumps to the specified process, and exits. This is useful if you want to output the memory dumps of another process than the one that called PMDump. If no command line parameter is specified, PMDump will output the memory dumps for all threads in the process. If no output filename is specified, PMDump will output the memory dumps to stdout. PMDump does not get stuck in the middle of a memory dump. If the dump encounters an exception, PMDump will show the dump error, but will continue to collect memory for the dump. PMDump works on 32-bit and 64-bit Windows systems, both 32-bit and 64-bit Linux systems, and Windows x86 and x64. It also works on Mac OS X 10.5 and higher. The pmdump utility dumps the memory content of a process to an output file in a variety of formats. Use the -h option to see the list of dump formats supported. The pmdump utility is limited to the dump of a single process. Use the -s option to dump a list of processes. Note that the -i option

### What's New in the PMDump?

# **System Requirements:**

For Windows 7 64-bit OS (Windows 7 64-bit, Windows 8 64-bit, Windows 8.1 64-bit, Windows 10 64-bit) 12 GB RAM 20 GB free hard disk space DirectX 9.0c Minimum of 3 GHz multi-core CPU (2 GHz recommended) 1 GB video card with 256MB of RAM and Shader Model 3.0 support (512 MB or more recommended) for Windows Vista 64-bit OS (Windows Vista 64-bit,

https://epicphotosbyjohn.com/wp-content/uploads/saltgarv.pdf

https://surfcentertarifa.com/wp-content/uploads/2022/06/Babble.pdf

http://jonotartvnews.com/?p=23894

https://www.nzangoartistresidency.com/nokia-software-updater-4-1-0-incl-product-key-latest/

https://damariuslovezanime.com/wp-content/uploads/2022/06/WebAndAppBlocker.pdf

http://futureoftheforce.com/wp-content/uploads/2022/06/Image Enhance.pdf

https://ebs.co.zw/advert/mass-file-renamer-crack/

https://www.petscool.ru/upload/files/2022/06/vCAM69zxbRHObjcdPTGw 06 ab60dfee73b86b34728a15ce39fea91a file.pdf

https://tazzakhabar.com/2022/06/drawr-crack-with-product-key-download-final-2022/

https://social.urgclub.com/upload/files/2022/06/VqNCSlOJ9v3UpsBhigeh 06 c9da98433da89bd427d5d430945cf7a2 file.pdf